# **Prolog I Prolog I**

1

3

# Syllogisms

- "Prolog" is all about programming in logic.
	- Socrates is a man.
	- All men are mortal.
	- Therefore, Socrates is mortal.

#### Facts, rules, and queries

- Fact: Socrates is a man.man(socrates).
- Rule: All men are mortal. $mortal(X) :- man(X).$
- Query: Is Socrates mortal? mortal(socrates).

#### Running Prolog I

- Create your "database" (program) in any editor
- Save it as *text only,* with a **.pl** extension
- Here's the complete "program":

man(socrates).  $mortal(X) :- man(X).$ 

4

## Running Prolog II

- Prolog is *completely interactive.*
- Begin by invoking the Prolog interpreter. – sicstus
- Then load your program.
	- consult('mortal.pl')
- Then, ask your question at the prompt:
	- mortal(socrates).
- Prolog responds:
	- Yes

#### Syntax I: Structures or Terms

5

7

- Example structures:
	- sunshine
	- man(socrates)
	- path(garden, south, sundial)
- <structure> ::=<name> | <name> ( <arguments> )
- <arguments> ::= <argument> | <argument> , <arguments>

# On gl.umbc.edu

6*> sicstusSICStus 3.7.1 … Licensed to umbc.edu | ?- consult('mortal.pl'). {consulting /home/faculty4/finin/cmsc/331/fall00/prolog/mortal.pl...} {/home/faculty4/finin/cmsc/331/fall00/prolog/mortal.pl consulted, 0 msec 624 bytes} yes | ?- mortal(socrates). yes | ?- mortal(X). X = socrates ? yes | ?-*

# 8Syntax II: Base Clauses • Base clauses are like simple facts. • Example base clauses: – debug\_on. – loves(john, mary). – loves(mary, bill). • <base clause> ::= <structure> .

## Syntax III: Nonbase Clauses

- Non-base clauses are like rules.
- Example non-base clauses:
	- mortal(X) :- man(X).
	- mortal(X) :- woman(X)
	- happy(X) :- healthy(X), wealthy(X), wise(X).

9

11

- <nonbase clause> ::=<structure> :- <structures> .
- <structures> ::=<structure> | <structures> , <structure>

# Syntax IV: Predicates

• A predicate is a collection of clauses with the same *functor* and *arity.*

loves(john, mary). loves(mary, bill). loves(chuck, X) :- female(X), rich(X).

- <predicate> ::= <clause> | <predicate> <clause>
- <clause> ::=<base clause> | <nonbase clause>

# Syntax V: Programs

- A <u>program</u> is a collection of predicates.
- Predicates can be in any order.
- Predicates are used in the order in which they occur.

# Syntax VI: Assorted details

• Variables begin with a capital letter or an underscore:

X, Socrates, result

- Atomic symbols do not begin with a capital letter: x, socrates
- Other atomic symbols must be enclosed in single quotes:
	- 'Socrates'
	- 'C:/My Documents/examples.pl'

### Syntax VII: Assorted details

- In a quoted atom, a single quote must be quoted or backslashed: 'Can''t, or won\'t?'
- /\* Comments are like this \*/
- Prolog allows some infix operators, such as **:-** (turnstile) and **,** (comma). These are syntactic sugar for the functors ':-' and ','.

13

• These are equivalent: ':-'(mortal $(X)$ , man $(X)$ ).

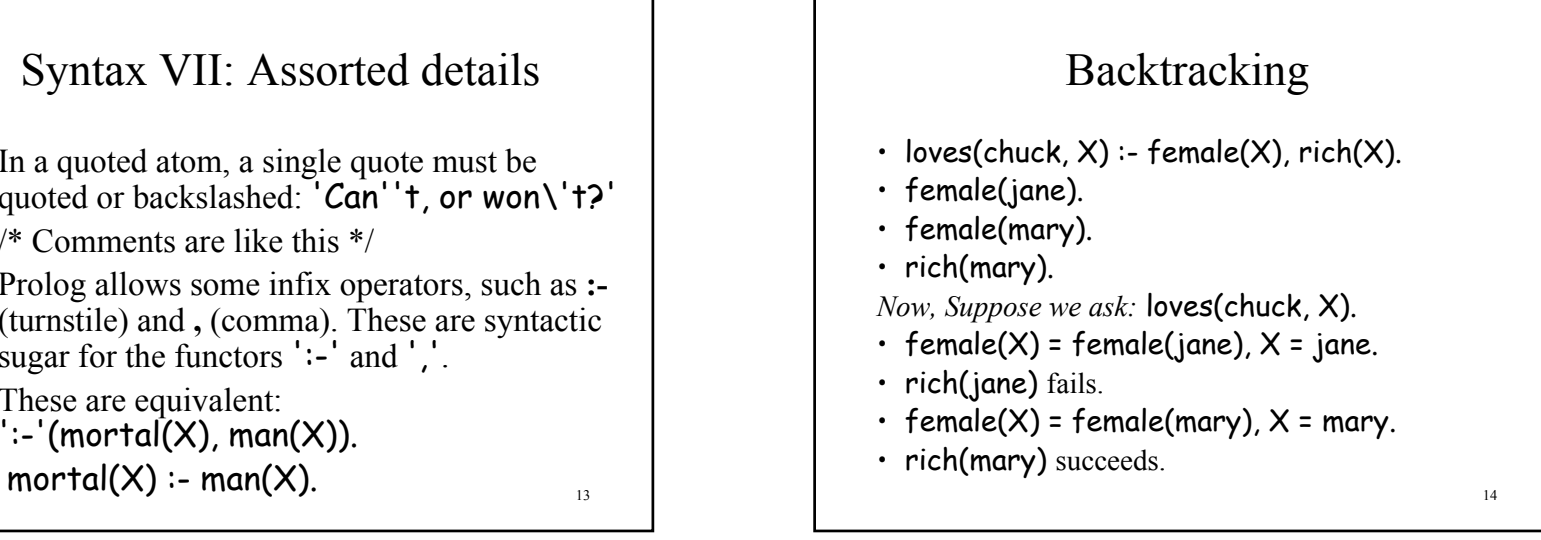

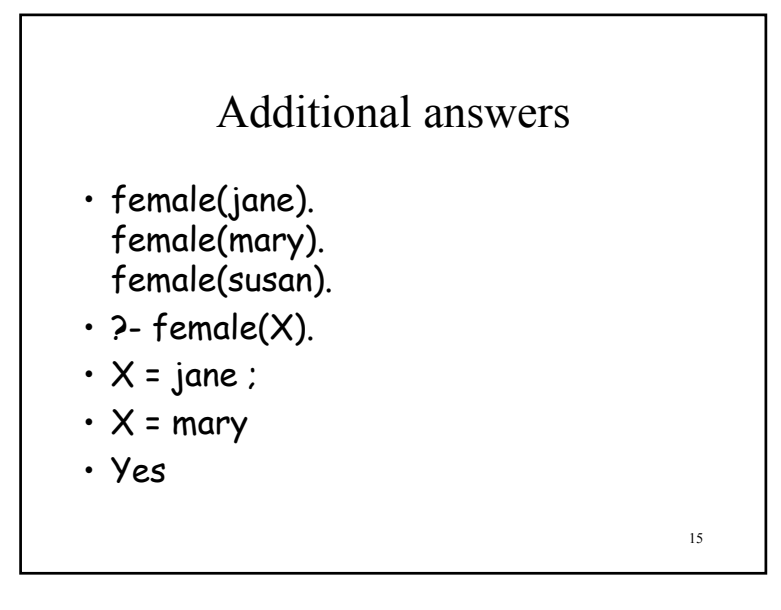

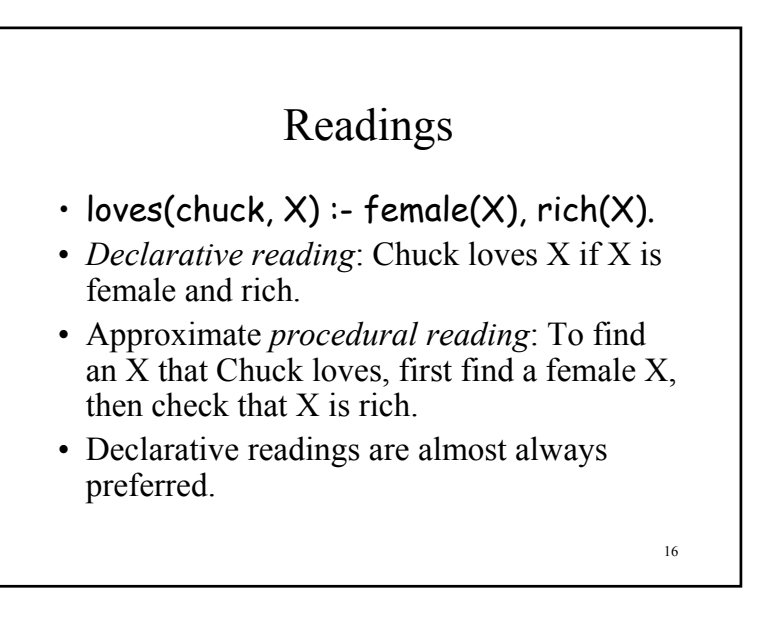

# Nonmonotonic logic

Prolog's facts and rules can be changed at any time.

assert(man(plato)).  $assert((lowest(chuck,X) :- female(X), rich(X))).$ retract(man(plato)).

 $retract((loves(chuck, X) - female(X), rich(X))).$ 

17

# Common problems

- Capitalization is *extremely* important!
- No space between a functor and its argument list:
	- man(socrates), *not* man (socrates).
- Don't forget the period! (But you can put it on the next line.)

## A Simple Prolog Model

- Imagine prolog as a system which has a database composed of two components:
	- FACTS statements about true relations which hold between particular objects in the world. For example: parent(adam,able): adam is a parent of able parent(eve,able): eve is a parent of able male(adam): adam is male.
	- RULES statements about true relations which hold between objects in the world which contain generalizations, expressed through the use of variables. For example, the rule  $father(X, Y)$  :- parent $(X, Y)$ , male $(X)$ .

#### might express:

for any X and any Y, X is the father of Y if X is a parent of Y  $_{19}$ and X is male. $\frac{1}{20}$   $\frac{1}{20}$   $\frac{1}{20}$ 

#### Nomenclature and Syntax • A prolog rule is called a **clause**. • A clause has a head, a neck and a body:  $father(X, Y)$  : parent $(X, Y)$ , male $(X)$ . *head neck body* • the head is a rule's conclusion. • The body is a rule's premise or condition. • note:– read :- as IF– read , as AND

– a . marks the end of input

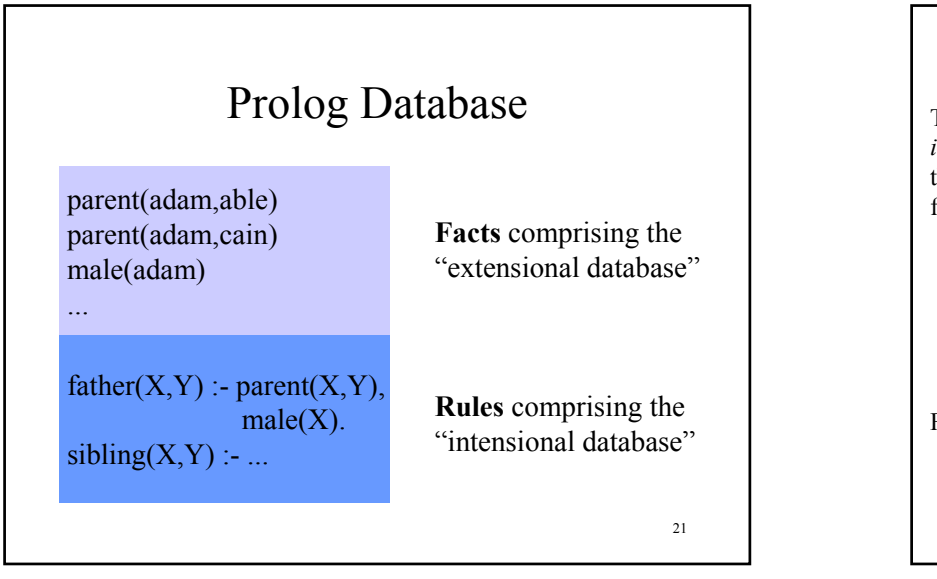

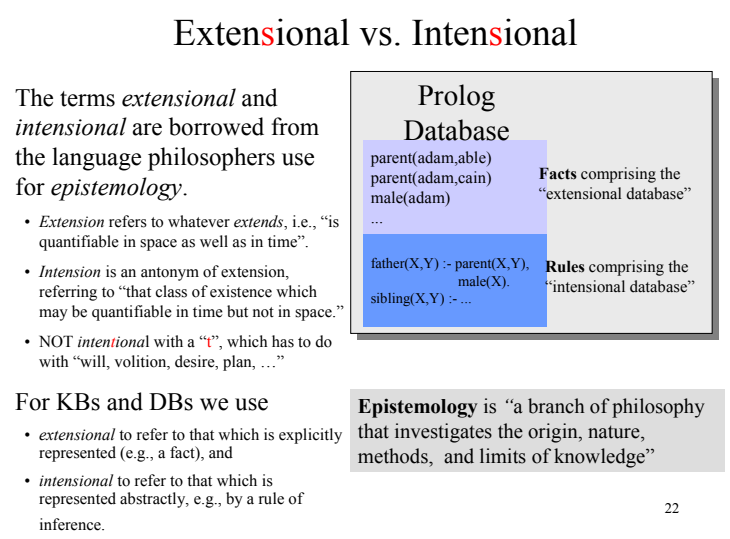

#### 23A Simple Prolog Session  $|$  ?assert(parent(adam,able)). yes | ?- assert(parent(eve,able)). yes | ?- assert(male(adam)). yes | ?- parent(adam,able). yes | ?- parent(adam,X).  $X =$ able yes | ?- parent $(X,$ able $).$  $X = \text{adam}$ ;  $X = eve$ ; no| ?- parent $(X,$ able $)$ , male $(X)$ .  $X = \text{adam}$ : no

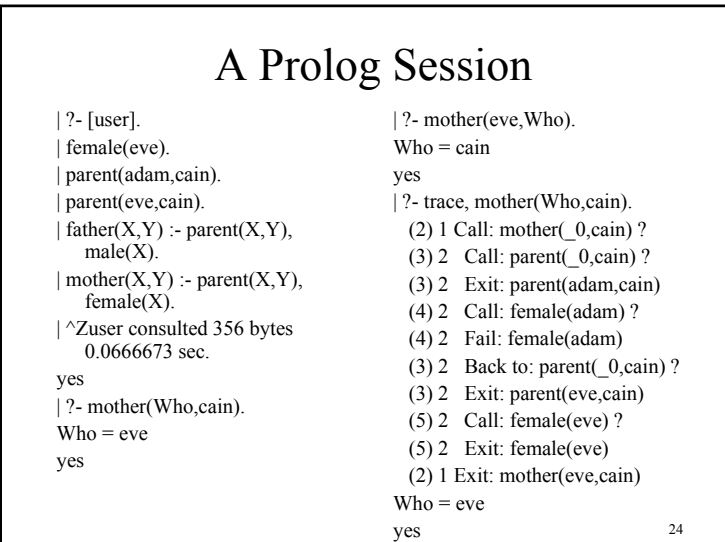

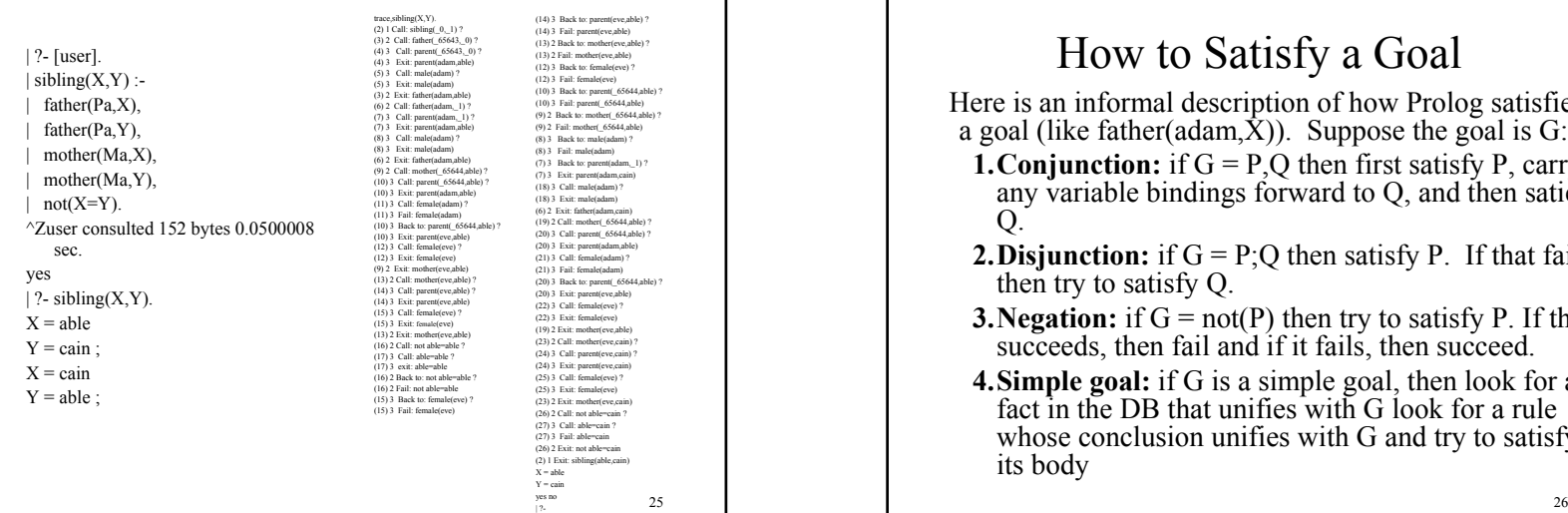

#### How to Satisfy a Goal Here is an informal description of how Prolog satisfies a goal (like father(adam, $\hat{X}$ )). Suppose the goal is G: **1. Conjunction:** if  $G = P.O$  then first satisfy P, carry any variable bindings forward to Q, and then satiety Q. **2. Disjunction:** if  $G = P$ ; Q then satisfy P. If that fails, then try to satisfy Q.

- **3. Negation:** if  $G = not(P)$  then try to satisfy P. If this succeeds, then fail and if it fails, then succeed.
- **4.Simple goal:** if G is a simple goal, then look for a fact in the DB that unifies with G look for a rule whose conclusion unifies with G and try to satisfy its body

#### Note

- Two basic conditions are **true**, which always succeeds, and **fail**, which always fails.
- A comma (,) represents conjunction (and) and a semi-colon represents disjunction (or), as in:

*grandParent(X,Y) :- grandFather(X,Y); grandMother(X,Y).*

• There's no real distinction between rules and facts, which are just rules whose bodies are the trivial condition true. These are equivalent:

*parent(adam,cain)*

*parent(adam,cain) :- true.*

- Goals can be posed with any combination of variables and constants:
	- *parent(cain,able)* Is Cain Able's parent?
	- *parent(cain,X)* Who is a child of Cain?
	- *parent(X,cain)* Who is Cain a child of?
	- $parent(X, Y)$  What two people have a parent/child relationship? 28

27

#### Terms

- The term is the basic data structure in Prolog.
- The term is to Prolog what the s-expression is to Lisp.
- A term is either:
	- a constant e.g.
		- john , 13, 3.1415, +, 'a constant'
	- a variable e.g.
		- X, Var, <sub>\_</sub>, \_foo
	- a compound term e.g.
		- part(arm,body)
		- part(arm(john),body(john))

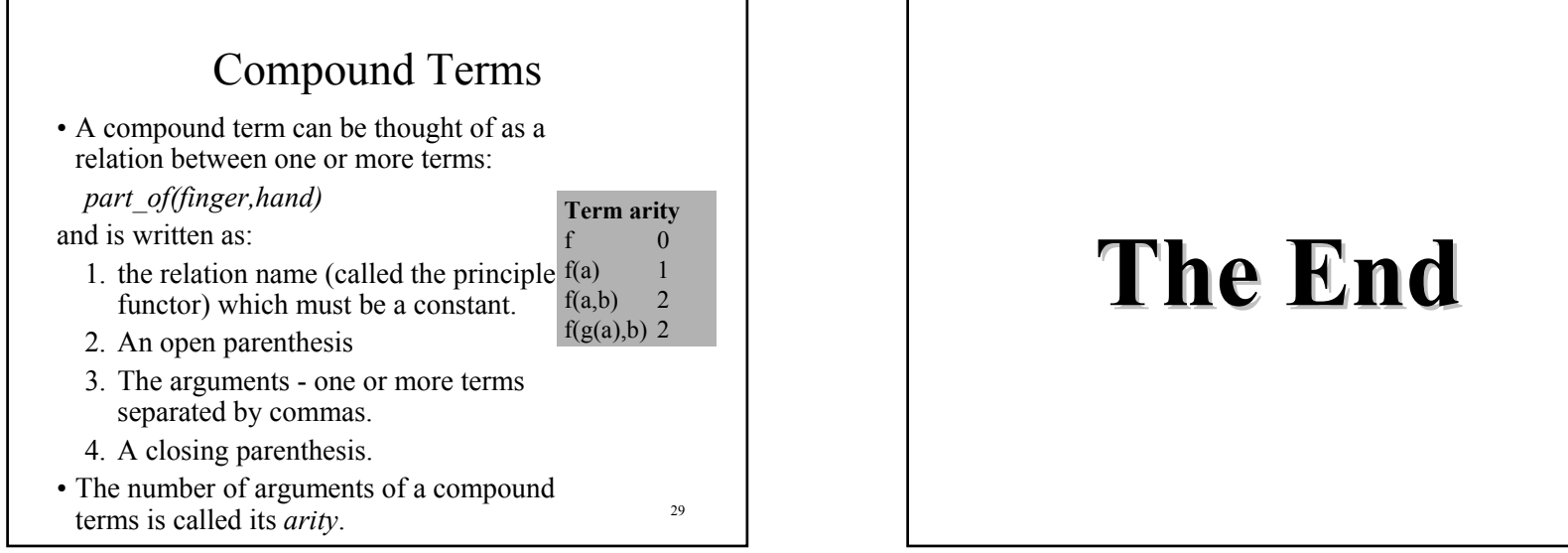